## **Purpose of Inputting Dangerous Substances**

In order to prevent accidents, by changing the existing booking request for inputting only CLASS and UN NO, the dangerous goods, based on the E-service development along with the controls on dangerous goods, and therefore, receiving accurate information about dangerous goods from the consignee at the stage of booking request. Persons in charge of the booking control, thus, need to be fully aware of the changed contents below and give kind and detailed guidance to customers.

## **WEB BOOKING GUIDE**

1) When a consignee tries the WEB Booking, the window for inputting dangerous goods appears as follows, if customer select the dangerous goods.

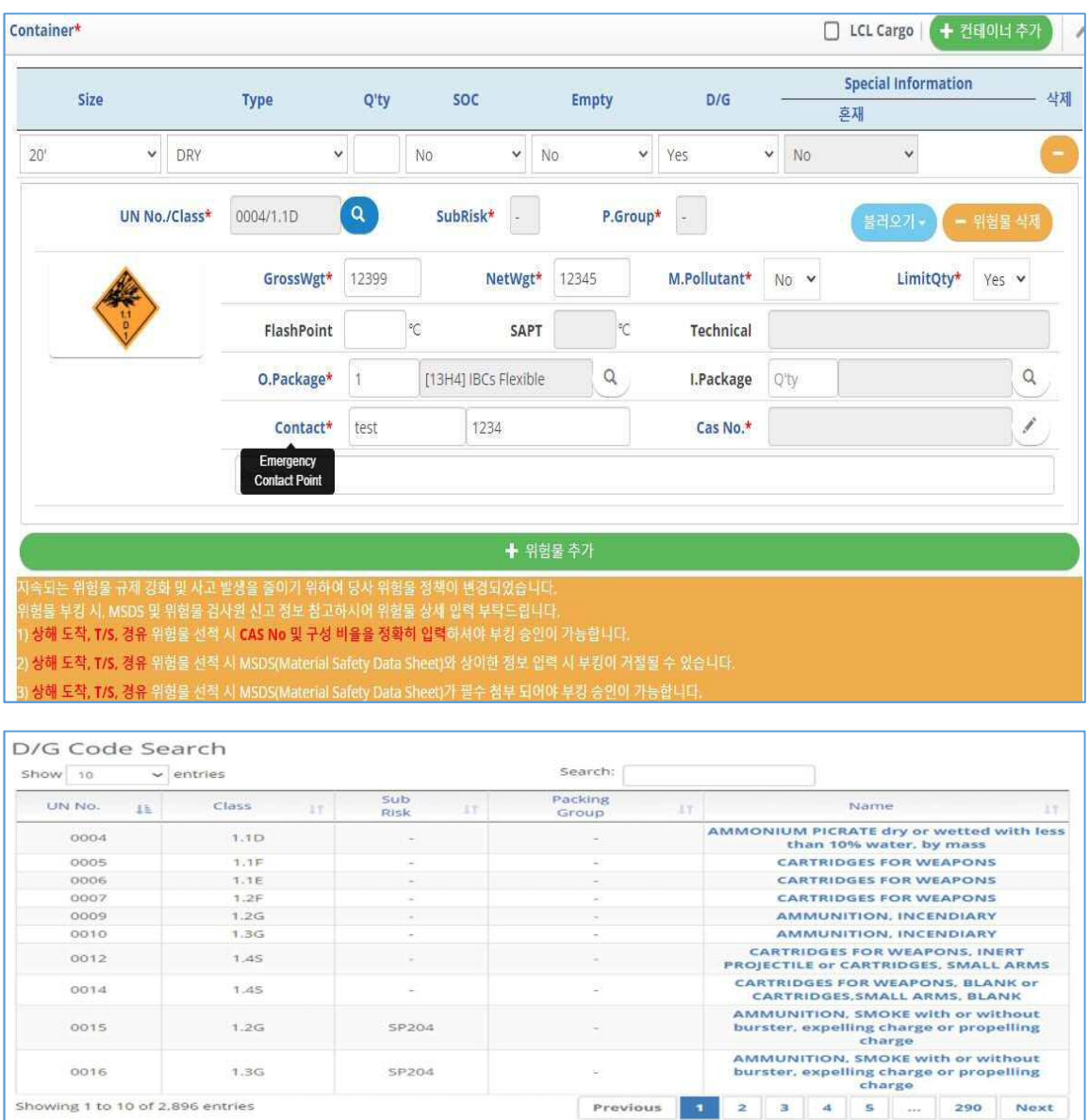

- The essential values(\*) such as Flash Point, SAPT, Technical(N.O.S), LimitQty, etc. are automatically specified, according to the selected UN.no and Packing Group.
- In addition, specified values such as SUB RISK and Packing Group are automatically specified according to the UN no, for a consignee to select them.
- If you want to verify the accurate names of input items, the Full NAME is exhibited, if you bring the mouse point to the input items.
- The essential input information above can be fully verified by MSDS or the certificate of dangerous goods.
- Additively input dangerous substances according to the sequence, by using '**Adding Dangerous Goods'** at the bottom of the screen, if there are mixed loading dangerous substance.
- The information of essential input values can be adjusted by negotiating with the headquarter, given each of national characteristics.
- **The E-service development allows to indicate the input of CAS NO. and composition rates as essential factors that arrives in or passes through Shanghai port and essentially input the composition rates, when the input of CAS NO is clicked.**

For the composition rates, only numbers can be input and are not saved, if the sum of them is less than 100%.

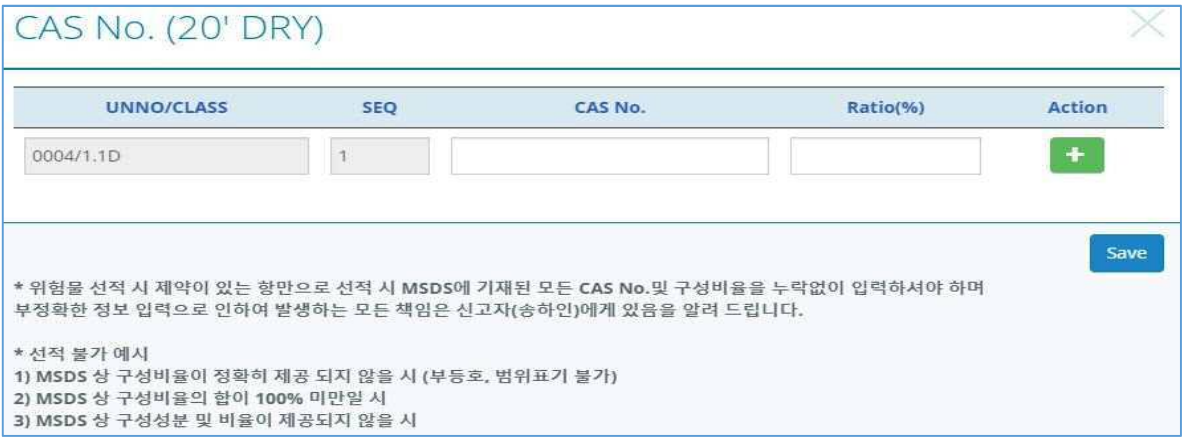

- 2) Function for Conveniently Inputting Information of Dangerous goods
- Retrieving Screen(Favorites-MY D/G Data): It is possible to conveniently retrieve the information about regularly shipped dangerous substances, after the saved information is input.(CAS NO. is excluded from the function of favorites, due to the possibility of typographic error.)

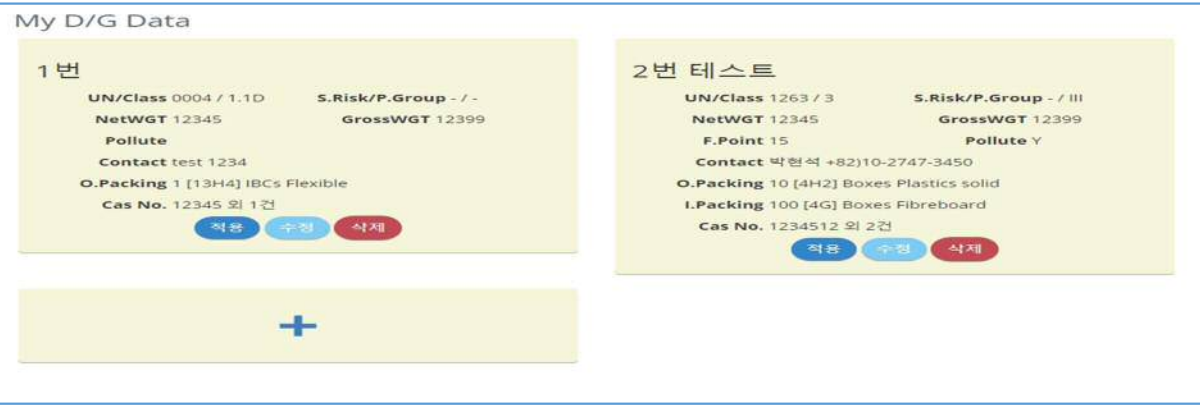